## NAKAJIMA\_MAST\_CELL

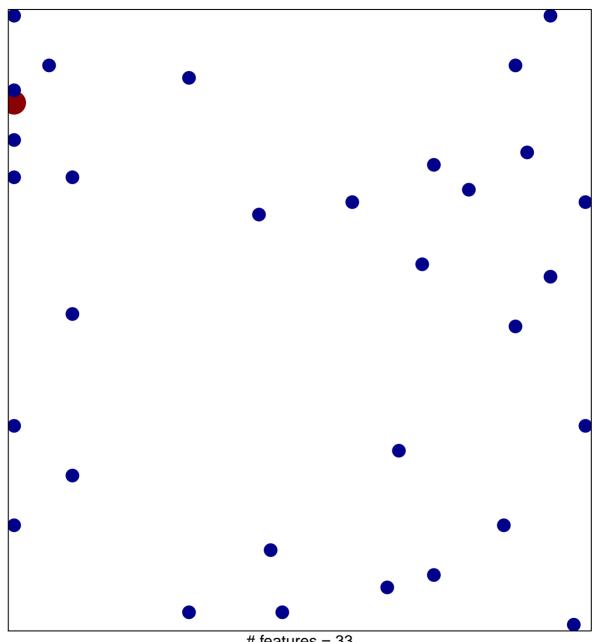

# features = 33 chi-square p = 0.8

## NAKAJIMA\_MAST\_CELL

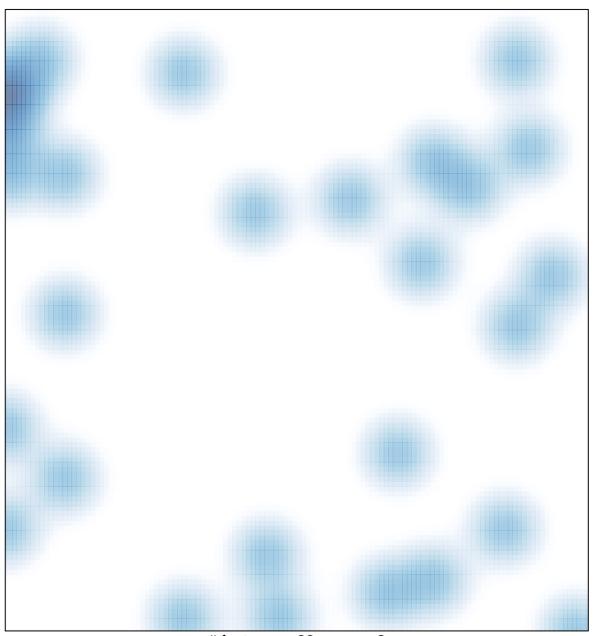

# features = 33 , max = 2